# GeoEfficiency.jl

v0.9.3

Mohamed E. Krar

April 14, 2019

# **Contents**

# <span id="page-0-0"></span>**[Contents](#page-0-0) i [I Home](#page-2-0) 1 [1 GeoEfficiency: Accurate Geometrical Efficiency Calculator](#page-4-0) 3** [1.1 Current and Planed Features](#page-4-1) . . . . . . . . . . . . . . . . . . . . . . . . . . . . . . . . . . . . . . 3 [1.2 Requirements](#page-5-0) . . . . . . . . . . . . . . . . . . . . . . . . . . . . . . . . . . . . . . . . . . . . . . 4 [1.3 Download and Installaধon](#page-5-1) . . . . . . . . . . . . . . . . . . . . . . . . . . . . . . . . . . . . . . . 4 [1.4 Quick Usage](#page-5-2) . . . . . . . . . . . . . . . . . . . . . . . . . . . . . . . . . . . . . . . . . . . . . . 4 [1.5 Unit Test](#page-5-3) . . . . . . . . . . . . . . . . . . . . . . . . . . . . . . . . . . . . . . . . . . . . . . . . 4 [1.6 Package Overview](#page-5-4) . . . . . . . . . . . . . . . . . . . . . . . . . . . . . . . . . . . . . . . . . . . 4 [1.7 Batch Calculaধon](#page-6-0) . . . . . . . . . . . . . . . . . . . . . . . . . . . . . . . . . . . . . . . . . . . . 5 **[II Manual](#page-8-0) 7 [2 Summery](#page-10-0) 9 [3 Physics Model](#page-12-0) 11 [4 Detector](#page-14-0) 13** [4.1 Cylindrical Detector](#page-14-1) . . . . . . . . . . . . . . . . . . . . . . . . . . . . . . . . . . . . . . . . . . 13

**[5 Source](#page-18-0) 17**

[4.2 Bore-hole Detector](#page-15-0) . . . . . . . . . . . . . . . . . . . . . . . . . . . . . . . . . . . . . . . . . . . 14 [4.3 Well-type Detector](#page-15-1) . . . . . . . . . . . . . . . . . . . . . . . . . . . . . . . . . . . . . . . . . . . 14

#### ii *CONTENTS*

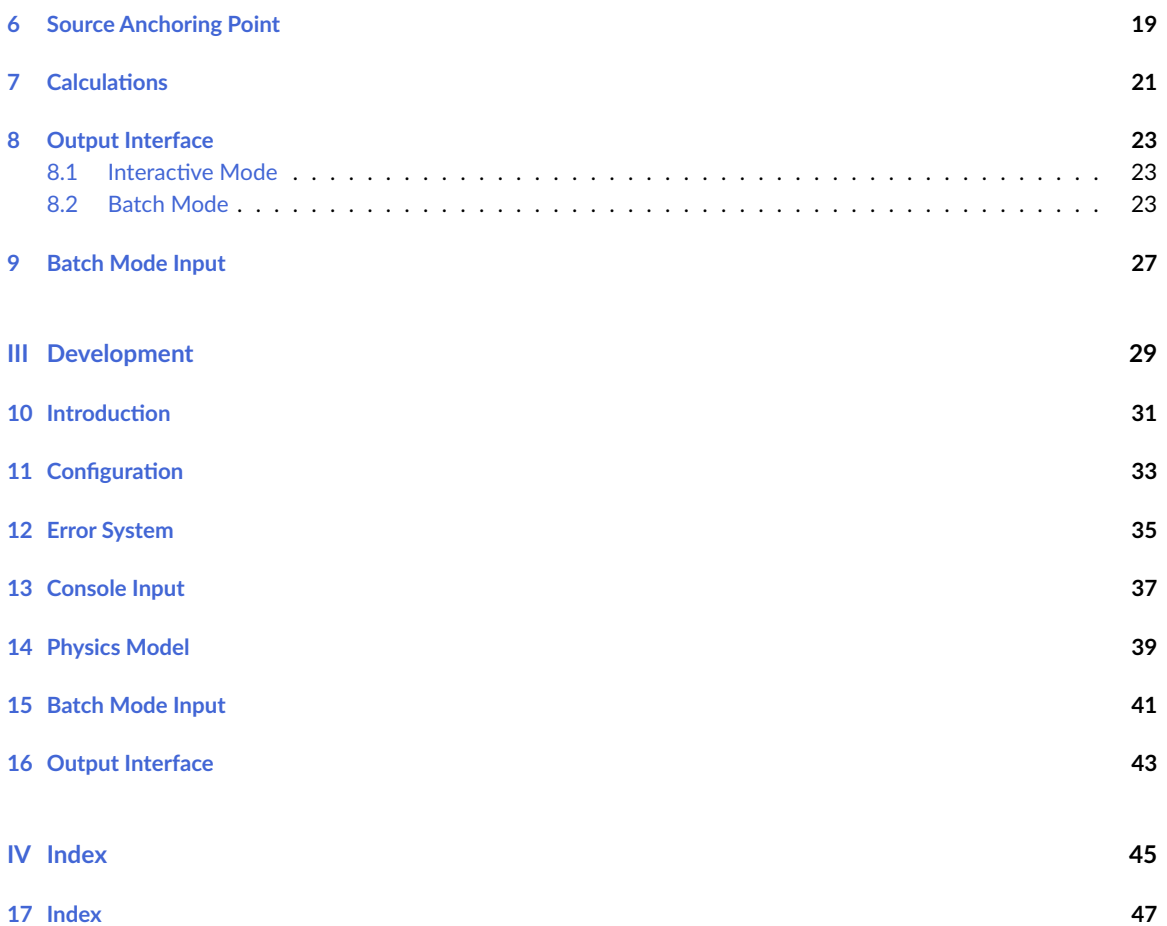

<span id="page-2-0"></span>**Part I**

**Home**

# <span id="page-4-0"></span>**GeoEfficiency: Accurate Geometrical Efficiency Calculator**

An officially registered Julia program that provides a set of tools to calculate the geometrical efficiency in a fast and accurate way. The Package models a radiation detector irradiated by a radioactive source. The Package relay directly on numerical evaluation of closed form analytical formula describing the geometrical efficiency.

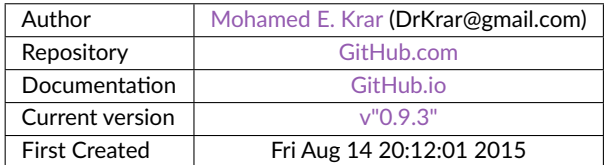

This documentation is also available in [pfd](https://GeoEfficiency.GitHub.io/pdf/GeoEfficiency.pdf) format.

#### <span id="page-4-1"></span>**1.1 Current and Planed Features**

The following list show the state of current feature and planed feature. the checked items represent already present feature.

- x support of widely used detector geometries.
	- x cylinder detectors.
	- x bore-hole detectors.
	- x well-type detectors.

support of specialized detector geometries.

- x support of isotropic radioactive sources.
	- x point sources.
	- x disc sources.
	- x cylinder sources.

support of anisotropic radioactive sources.

point sources.

consider more details of the measurement setup.

the detector effect.

the end cap effect.

the medium and absorber effect.

combine the effect of the source geometry and composiধon.

#### <span id="page-5-0"></span>**1.2 Requirements**

- Julia 0.6 or above.
- QuadGK 0.3.0 or above, will be installed automatically during the package Installation.
- Compat 0.63.0 or above, will be installed automatically during the package Installation.

#### <span id="page-5-1"></span>**1.3 Download and Installation**

the package is registered officially and so it can be installed through the Julia package management system by typing the following into the REPL prompt.

```
julia> import Pkg
julia> Pkg.add("GeoEfficiency")
```
#### <span id="page-5-2"></span>**1.4 Quick Usage**

```
julia> using GeoEfficiency
julia> calc()
```

```
see also: geoEff(), calcN(), batch()
```
#### <span id="page-5-3"></span>**1.5 Unit Test**

For scientific calculation accuracy in calculation and being error free is a highly demanded objective. Thus, the package is extensively tested method-wise in each supported operating system. Operating system fully supported include Windows, Linus, Apple OSx.

Ađer installing the package can be tested in your own system by typing the following into the REPL prompt.

```
julia> using Test, Pkg
julia> Pkg.test("GeoEfficiency")
```
#### <span id="page-5-4"></span>**1.6 Package Overview**

The following constructor can be used to construct a specific type of detector

- [CylDetector](manual/Physics_Model.html#GeoEfficiency.CylDetector) for cylindrical detector,
- [BoreDetector](manual/Physics_Model.html#GeoEfficiency.BoreDetector) for bore hole,
- [WellDetector](manual/Physics_Model.html#GeoEfficiency.WellDetector) for well type detector.

#### *1.7. BATCH CALCULATION* 5

While the function [Detector](manual/Development.html#GeoEfficiency.Detector) can be used to construct any of the above types. You may try also [getDetectors](manual/Development.html#GeoEfficiency.getDetectors).

[Point](manual/Physics_Model.html#GeoEfficiency.Point) constructor is used to construct an anchoring point of a source. relative to source anchoring point the source position is specified. For a point source, the anchoring point is the source itself. The source () method take input from the 'console' and return a tuple describing the source.

The efficiency calculation can be done by one of the functions:

- [geoEff](manual/Calculations.html#GeoEfficiency.geoEff) used with or without argument(s),
- [calc](manual/Output_Interface.html#GeoEfficiency.calc) ask for the required information from the 'console'.
- [calcN](manual/Output_Interface.html#GeoEfficiency.calcN) just a repeat of the [calc](manual/Output_Interface.html#GeoEfficiency.calc) function
- $\bullet$  [batch\(\)](manual/Output_Interface.html#GeoEfficiency.batch) which try to take required information from csv files located in the home directory inside a folder called GeoEfficiency.

For more on the function and its methods prefix the name of the function by ?.

#### **Note**

Input from the 'console' can be numerical expression not just a number.  $5/2$ ;  $5/72$ ;  $pi$ ;  $\pi/2$ ;  $exp(2)$  $; 1E-2; 5.2/3; sin(1); sin(1)<sup>2</sup> are all valid expressions.$ 

#### <span id="page-6-0"></span>**1.7 Batch Calculation**

The package can be used to perform batch calculations by calling one of the methods of the function batch. The output results of batch calculations is found by default in GeoEfficiency\results folder inside the user home directory.

#### **For example c:\users\yourusername\GeoEfficiency\results\**.

The function  $batch()$  can be called with or without arrangement(s). The without argument version relay on previously prepared Comma Saved Values [CSV] files, that can be easily edit by Microsoft Excel, located by default in the GeoEfficiency folder.

Those Comma Saved Values [CSV] files are:-

• Detectors.csv contains the detectors description (a detector per line); The line format is:

```
Crystal_Radius | Crystal_Length | Hole_Radius | Hole_Depth |
---------------| ---------------|-------------|----------- |
```
• srcHeights.csv contains the source heights;

```
Source_Heights |
---------------|
```
• srcRhos.csv contains the source off-axis distances;

Source\_Rhos | ------------|

• srcRadii.csv contains the source radii for disc and cylindrical sources;

Source\_Radii| ------------|

• srcLengths.csv contains the source length for cylindrical sources;

```
Source_Lengths|
--------------|
```
#### **Note**

For Comma Saved Values [CSV] files each line represent an entry, the first line is always treated as the header.

#### **Warning**

The program expect each line to contain one number for all CSV files except for Detectors.csv each line should contain at least one number or at most four separated numbers

**Part II**

<span id="page-8-0"></span>**Manual**

### <span id="page-10-0"></span>**Summery**

#### <span id="page-10-1"></span>GeoEfficiency.about - Function.

```
-=) GeoEfficiency (=-
******* Accurate Geometrical Efficiency Calculator **
 ** First Created on Fri Aug 14 20:12:01 2015 **
 Mohamed E. Krar, @e-mail: DrKrar@gmail.com
Author:
Auth_Profile: https://www.researchgate.net/profile/Mohamed_Krar3
Repository: https://github.com/DrKrar/GeoEfficiency.jl/
            v''\theta.9.3'' - (1 day old master)Version:
Documentation: https://GeoEfficiency.GitHub.io/index.html
            https://GeoEfficiency.GitHub.io/pdf/GeoEfficiency.pdf
PDF_Manual:
Batch mode
- read files by defaul from directory '/home/GeoEfficiency'
```

```
- save results by default to directory '/home/GeoEfficiency/results'
```
for more information see 'batch', 'batchInfo'.

#### source

<span id="page-10-2"></span>GeoEfficiency.GeoEfficiency - Module.

#### GeoEfficiency Package

introduce a fast and flexible tool to calculate in batch or individually the geometrical efficiency for a set of common radiation detectors shapes (cylindrical, Bore-hole, Well-type) as seen form a source. The source can be a point, a disc or even a cylinder.

#### **Quick Usage**

- geoEff(): Calculate the geometrical efficiency for one geometrical setup return only the value of the geometrical efficiency.
- calc(): Calculate the geometrical efficiency for one geometrical setup and display full information on the console.
- calcN(): Calculate the geometrical efficiency for geometrical setup(s) and display full information on the console until the user quit.

• batch() : Calculate the geometrical efficiency using data in the **/home/GeoEfficiency** folder in batch mode.

#### for more information and updates refer to the repository at [GitHub.com](https://github.com/DrKrar/GeoEfficiency.jl/)

# <span id="page-12-0"></span>**Physics Model**

Geometrical efficiency of radioactive source measurement is a type of detection efficiency. A fully describe a radioactive source measurement at the most basic level three component should be provided.

- $\bullet$  radioactive detector description
- radiation source description
- relative position of the source to detector.

this section will discus how to instruct the program to construct each of the aforementioned component.

# <span id="page-14-0"></span>**Detector**

Currently, only cylindrical-like types of detectors are supported.

#### <span id="page-14-1"></span>**4.1 Cylindrical Detector**

<span id="page-14-2"></span>[GeoEfficiency.CylDetector](#page-14-2) – Type.

CylDetector(CryRadius::Real, CryLength::Real)

construct and return a cylindrical detector of the given crystal dimensions:-

- CryRadius : the detector crystal radius.
- CryLength : the detector crystal length.

#### **Warning**

both CryRadius and CryLength should be positive, while CryLength can also be set to **zero**.

[source](https://github.com/DrKrar/GeoEfficiency.jl/blob/cc14d62fe2323a87dcc9ef4e15ec9b224a5b5a16/src/Physics_Model.jl#L160-L172)

<span id="page-14-3"></span>[GeoEfficiency.CylDetector](#page-14-3) – Method.

CylDetector(CryRadius::Real)

construct and return a cylindrical (really disk) detector with crystal length equal to **zero**.

see also: [CylDetector\(CryRadius::Real, CryLength::Real\)](Physics_Model.html#GeoEfficiency.CylDetector).

[source](https://github.com/DrKrar/GeoEfficiency.jl/blob/cc14d62fe2323a87dcc9ef4e15ec9b224a5b5a16/src/Physics_Model.jl#L186-L194)

<span id="page-14-4"></span>[GeoEfficiency.CylDetector](#page-14-4) – Method.

CylDetector()

construct and return a cylindrical detector according to the input from the console.

see also: [CylDetector\(CryRadius::Real, CryLength::Real\)](Physics_Model.html#GeoEfficiency.CylDetector).

[source](https://github.com/DrKrar/GeoEfficiency.jl/blob/cc14d62fe2323a87dcc9ef4e15ec9b224a5b5a16/src/Physics_Model.jl#L198-L206)

#### **Note**

the positon of the source is reported relative to the detector anchoring point, for a cylinder detector it is taking as a point in the plain surface nearest to the source which lies on the detector axis of symmetry.

#### <span id="page-15-0"></span>**4.2 Bore-hole Detector**

<span id="page-15-2"></span>[GeoEfficiency.BoreDetector](#page-15-2) – Type.

BoreDetector(CryRadius::Real, CryLength::Real, HoleRadius::Real)

construct and return a bore-hole detector of the given crystal dimensions:-

- CryRadius : the detector crystal radius.
- CryLength : the detector crystal length.
- HoleRadius : the detector hole radius.

#### **Warning**

CryRadius and CryLength, HoleRadius should be positive numbers, also CryRadius should be greater than HoleRadius.

#### [source](https://github.com/DrKrar/GeoEfficiency.jl/blob/cc14d62fe2323a87dcc9ef4e15ec9b224a5b5a16/src/Physics_Model.jl#L220-L234)

<span id="page-15-3"></span>[GeoEfficiency.BoreDetector](#page-15-3) – Method.

BoreDetector()

construct and return a bore-hole detector according to the input from the console.

see also: [BoreDetector\(CryRadius::Real, CryLength::Real, HoleRadius::Real\)](Physics_Model.html#GeoEfficiency.BoreDetector).

[source](https://github.com/DrKrar/GeoEfficiency.jl/blob/cc14d62fe2323a87dcc9ef4e15ec9b224a5b5a16/src/Physics_Model.jl#L250-L258)

#### **Note**

the positon of the source is reported relative to the detector anchoring point, for a bore-hole detector it is taking as the middle point of its axis of symmetry.

#### <span id="page-15-1"></span>**4.3 Well-type Detector**

<span id="page-15-4"></span>[GeoEfficiency.WellDetector](#page-15-4) – Type.

WellDetector(CryRadius::Real, CryLength::Real, HoleRadius::Real, HoleDepth::Real)

construct and return a Well-Type detector of the given crystal dimensions:-

- CryRadius : the detector crystal radius.
- CryLength : the detector crystal length.
- HoleRadius : the detector hole radius.
- HoleDepth : the detector hole length.

#### **Warning**

<span id="page-15-5"></span>all arguments should be positive numbers, also CryRadius should be greater than HoleRadius and CryLength should be greater than HoleDepth.

#### *4.3. WELL-TYPE DETECTOR* 15

#### WellDetector()

construct and return a Well-Type detector according to the input from the console.

**see also:** [WellDetector\(CryRadius::Real, CryLength::Real, HoleRadius::Real, HoleDepth::Real\)](Physics_Model.html#GeoEfficiency.WellDetector). [source](https://github.com/DrKrar/GeoEfficiency.jl/blob/cc14d62fe2323a87dcc9ef4e15ec9b224a5b5a16/src/Physics_Model.jl#L307-L315)

#### **Note**

the positon of the source is reported relative to the detector anchoring point, for well-type detector it is taking as the point detector hole surface that lies on the detector axis of symmetry.

# <span id="page-18-0"></span>**Source**

#### <span id="page-18-1"></span>[GeoEfficiency.source](#page-18-1) - Function.

 $\vert$  source(anchorPnt::Point = Point())

return a tuple that describe the source (anchorPnt, SrcRadius, SrcLength) according to the input from the console.

- anchorPnt : the source anchoring point. if it is missing the user is prompt to input it via the console.
- SrcRadius : source radius.
- SrcLength : source length.

#### **Warning**

 $\big\lvert$  if source type set to point source, both `SrcRadius` and `SrcLength` are set to zero. for more information \*\*see also:\*\* [`typeofSrc()`](@ref) and [`typeofSrc(x::Int)`](@ref).

# <span id="page-20-0"></span>**Source Anchoring Point**

#### <span id="page-20-1"></span>[GeoEfficiency.Point](#page-20-1) – Type.

Point(Height::Real, Rho::Real)

construct and return a Point source. The Point can be used as either a source by itself or an anchor point of a higher dimension source.

- Height : point height relative to the detector surface.
- Rho : point off-axis relative to the detector axis of symmetry.

#### **Note**

Each detector type give different interpretation to the height as follow:-

- for CylDetector the point source height is consider to be measured from the detector face surface.
- for BoreDetector the point source height is consider to be measured from the detector middle, +ve value are above the detector center while -ve are below.
- for WellDetector the point source height is considered to be measured from the detector hole surface.

#### [source](https://github.com/DrKrar/GeoEfficiency.jl/blob/cc14d62fe2323a87dcc9ef4e15ec9b224a5b5a16/src/Physics_Model.jl#L18-L37)

<span id="page-20-2"></span>[GeoEfficiency.Point](#page-20-2) – Method.

```
Point(Height::Real)
```
construct and return an axial point.

see also: [Point\(Height::Real, Rho::Real\)](Physics_Model.html#GeoEfficiency.Point).

[source](https://github.com/DrKrar/GeoEfficiency.jl/blob/cc14d62fe2323a87dcc9ef4e15ec9b224a5b5a16/src/Physics_Model.jl#L45-L53)

<span id="page-20-3"></span>[GeoEfficiency.Point](#page-20-3) – Method.

Point()

construct and return a point. prompt to input information via the console.

```
Point(Height::Real, Rho::Real).
```

```
source
```
<span id="page-21-0"></span>[GeoEfficiency.Point](#page-21-0) – Method.

Point(xHeight::Real, aPnt::Point)

construct and return a point that has the same off-axis distance as aPnt but of new height xHeight.

see also: [Point\(Height::Real, Rho::Real\)](Physics_Model.html#GeoEfficiency.Point)

[source](https://github.com/DrKrar/GeoEfficiency.jl/blob/cc14d62fe2323a87dcc9ef4e15ec9b224a5b5a16/src/Physics_Model.jl#L72-L80)

<span id="page-21-1"></span>[GeoEfficiency.Point](#page-21-1) – Method.

Point(aPnt::Point, xRho::Real)

construct and return a point that has the same height as aPnt but of new off-axis distance Rho.

see also: [Point\(Height::Real, Rho::Real\)](Physics_Model.html#GeoEfficiency.Point).

# <span id="page-22-0"></span>**Calculations**

<span id="page-22-1"></span>calculation of the geometrical efficiency can be done via a call to the function geoEff.

#### [GeoEfficiency.geoEff](#page-22-1) - Function.

```
geoEff(detector::Detector, aPnt::Point, SrcRadius::Real = 0.0, SrcLength::Real = 0.0)::
    Float64
```
return the geometrical efficiency for a source (point, disk or cylinder) with the detector detector.

#### **Arguments**

- detector can be any of the leaf detectors types (CylDetector, BoreDetector, WellDetector).
- aPNT: a point represent the anchoring point of the source.
- SrcRadius: Radius of the source.
- srcHeight: the height of an upright cylinder source.

#### **Throw**

- an InValidGeometry if the point location is invalide.
- an NotImplementedError if source-to-detector geometry not supported yet.

#### **Warning**

the point height of aPnt is measured differently for different detectors types. for the details, please refer to each detector entry.

#### **Note**

- if SrcLength equal to zero; the method return Geometrical Efficiency of a disc source of Radius = SrcRadius and center at the point aPNT.
- if both SrcRadius and SrcLength equal to zero; the method returns the Geometrical Efficiency of a point source at the anchoring point.

#### **Example**

• to obtain the efficiency of a cylindrical detector of crystal radius 2.0 cm for axial source cylinder of radius 1.0 cm and height 2.5 cm on the detector surface.

```
julia> using GeoEfficiency
julia> geoEff(CylDetector(2.0), Point(0.0), 1.0, 2.5)
0.2923777934922748
```
• to obtain the efficiency for a bore-hole detector of crystal radius of 2.0 and height of 3.0 with hole radius of 1.5 cm for axial source cylinder of radius 1.0 cm and height 2.5 cm starting from detector center.

```
julia> using GeoEfficiency
julia> newDet = BoreDetector(2.0, 3.0, 1.5);
julia> geoEff(newDet, Point(0.0), 1.0, 2.5)
0.5678174038944723
```
• to obtain the efficiency for a well-type detector of crystal radius of 2.0 cm and height 3.0 cm with hole radius of 1.5 cm and depth of 1.0 cm for axial source cylinder of radius 1.0 cm and height 2.5 cm at the hole surface.

```
julia> using GeoEfficiency
julia> newDet = WellDetector(2.0, 3.0, 1.5, 1.0);
julia> geoEff(newDet, Point(0.0), 1.0, 2.5)
0.4669614527701105
```
#### [source](https://github.com/DrKrar/GeoEfficiency.jl/blob/cc14d62fe2323a87dcc9ef4e15ec9b224a5b5a16/src/Calculations.jl#L228-L294)

This function has another method geoEff() that prompt the user to input a source and a detector via the console.

# <span id="page-24-0"></span>**Output Interface**

Calculation of the geometrical efficiency can be run in one of two modes aside from using geoEff, the interactive mode and the batch mode.

#### <span id="page-24-1"></span>8.1 Interactive Mode

<span id="page-24-3"></span>[GeoEfficiency.calc](#page-24-3) - Function.

 $\vert$  calc(detector::Detector = Detector(), aSource::Tuple{Point, Float64, Float64, } = source())

calculate and display on the console the geometrical efficiency of the detector detector for the tuple aSource describing the source.

Throw an inValidGeometry if the source location is inappropriate.

```
see also: geoEff(::Detector, ::Tuple{Point, Float64, Float64})
```
#### **Note**

if source description aSource alone or even both source description and detector detect are missing, the method prompt the user to complete the missing data via the console.

#### [source](https://github.com/DrKrar/GeoEfficiency.jl/blob/cc14d62fe2323a87dcc9ef4e15ec9b224a5b5a16/src/Output_Interface.jl#L85-L100)

<span id="page-24-4"></span>for repeated calculations.

[GeoEfficiency.calcN](#page-24-4) - Function.

calcN()

calculate and display the geometrical efficiency repeatedly. Prompt the user to input a detector and a source from the console. Prompt the user repeatedly unধl it exit (give a choice to use the same detector or a new detector).

[source](https://github.com/DrKrar/GeoEfficiency.jl/blob/cc14d62fe2323a87dcc9ef4e15ec9b224a5b5a16/src/Output_Interface.jl#L117-L126)

#### <span id="page-24-2"></span>**8.2 Batch Mode**

<span id="page-24-5"></span>[GeoEfficiency.batch](#page-24-5) - Function.

batch()

provide batch calculation of the geometrical efficiency based on the information provided by the CSV files by default located in **/home/travis/GeoEfficiency**.

results are saved on a CSV file(s) named after the detector(s). the CSV file(s) by default found in **/home/travis/GeoEfficiency/results**, also a log of the results are displayed on the console.

for more information on batch refer to [batchInfo](Output_Interface.html#GeoEfficiency.batchInfo).

[source](https://github.com/DrKrar/GeoEfficiency.jl/blob/cc14d62fe2323a87dcc9ef4e15ec9b224a5b5a16/src/Output_Interface.jl#L181-L193)

```
batch(
        detector::Detector,
        srcHeights_array::Vector{S},
        srcRhos_array::Vector{S}=[0.0],
        srcRadii_array::Vector{S}=[0.0],
        srcLengths_array::Vector{S}=[0.0],
        ispoint::Bool=true
        )::String where S <: Real
```
provide batch calculation of the geometrical efficiency for the detector detector. results are saved on a **CSV** file named ađer the detector. the **CSV** file by default found in **/home/travis/GeoEfficiency/results**. this method return the actual path to the **CSV** file. also a log of the results are displayed on the console.

- srcHeights\_array: list of source heights to feed to batch.
- srcRhos\_array: list of source off-axis distances to feed to batch.
- srcRadii\_array: list of source radii to feed to batch.
- srcLengths\_array: list of source lengths to feed to batch.

A set of sources is constructed of every valid **combinaধon** of parameter in the srcRhos\_array, srcRadii\_array and srcLengths\_array arrays with conjunction with ispoint.

#### **Warning**

- If ispoint is true the source type is a point source and the parameters in srcRadii\_array and srcLengths\_array arrays is completely ignored.
- If ispoint is false the parameters in srcRhos\_array is completely ignored.

#### [source](https://github.com/DrKrar/GeoEfficiency.jl/blob/cc14d62fe2323a87dcc9ef4e15ec9b224a5b5a16/src/Output_Interface.jl#L196-L226)

```
batch(
```

```
detectors_array::Vector{<: Detector},
srcHeights_array::Vector{S},
srcRhos_array::Vector{S}=[0.0],
srcRadii_array::Vector{S}=[0.0],
srcLengths_array::Vector{S}=[0.0],
   ispoint::Bool=true
   )::Vector{String} where S <: Real
```
**same as [batch\(::Detector, ::Vector{Real},::Vector{Real},::Vector{Real},::Vector{Real},::Bool\)](Output_Interface.html#GeoEfficiency.batch)** but accept a list of detectors detectors\_array. return a list of paths to the **CSV** of files (file for each detector) storing the results.

```
batch(
       detector_info_array::Matrix{S},
       srcHeights_array::Vector{S},
       srcRhos_array::Vector{S}=[0.0],
       srcRadii_array::Vector{S}=[0.0],
       srcLengths_array::Vector{S}=[0.0],
       ispoint::Bool=true
       )::Vector{String} where S <: Real
```

```
same as batch(::Vector{Detector}, ::Vector{Real},::Vector{Real},::Vector{Real},::Vector{Real},::Bool)
but provide batch calculation of the geometrical efficiency for the detector in the detector_info_array
ađer applying getDetectors. return a list of paths to the CSV of files (file for each detector) storing the results.
```
[source](https://github.com/DrKrar/GeoEfficiency.jl/blob/cc14d62fe2323a87dcc9ef4e15ec9b224a5b5a16/src/Output_Interface.jl#L305-L320)

<span id="page-26-0"></span>The batch calculation controlled by CSV files. the following refer to information on the CSV files structure and location.

[GeoEfficiency.batchInfo](#page-26-0) – Constant.

The function batch() can be called with or without arrangement(s). The without argument version relay on previously prepared Comma Saved Values [CSV] files, that can be easily edit by Microsoft Excel, by default located in the directory **/home/travis/GeoEfficiency** .

results of batch calculation are saved on a CSV file(s) named after the detector(s). the CSV file by default found in **/home/travis/GeoEfficiency/results**.

**CSV input files**

• Detectors.csv contains the detectors description; The line format is:

```
Crystal_Radius | Crystal_Length | Hole_Radius | Hole_Depth |
---------------| ---------------|-------------|----------- |
```
• srcHeights.csv contains the source heights;

```
Source_Heights |
---------------|
```
• srcRhos.csv contains the source off-axis distances;

```
Source_Rhos |
------------|
```
• srcRadii.csv contains the source radii for disc and cylindrical sources;

```
Source_Radii|
------------|
```
• srcLengths.csv contains the source length for cylindrical sources;

Source\_Lengths| --------------|

#### **CSV results files**

**CSV** file containing the results has columns of headers AnchorHeight, AnchorRho, srcRadius, srcLength, GeoEfficiency for non-point sources and columns of headers Height, Rho, GeoEfficiency for point sources.

#### **Note**

for Comma Saved Values [CSV] files each line represent an entry, the first line is always treated as the header.

#### **Warning**

the program expect each line to contain one number for all CSV files except for Detectors.csv each line should contain at least one number or at most four separated numbers.

#### [source](https://github.com/DrKrar/GeoEfficiency.jl/blob/cc14d62fe2323a87dcc9ef4e15ec9b224a5b5a16/src/Output_Interface.jl#L504-L555)

The result of the batch calculation is also displayed in the console. the function max\_batch(n::Real) can be used to give a hint (thus it may or may not apply) to the program to limit displayed results.

<span id="page-27-0"></span>[GeoEfficiency.max\\_batch](#page-27-0) – Method.

max\_batch(n::Real)

set the value of \_max\_batch which give a hint to the program on maxumam number of entries per detector displayed on the console in btach mode. This function do not affect the saving of the batch calculation.

#### **Note**

Negative value will display prevent batch results from printed to the `console`. while `Inf` will print all batch results to the `console`.

```
see also: max_batch()
```
#### [source](https://github.com/DrKrar/GeoEfficiency.jl/blob/cc14d62fe2323a87dcc9ef4e15ec9b224a5b5a16/src/Output_Interface.jl#L52-L66)

also the without arguments max\_batch() restore back the default vaule.

<span id="page-27-1"></span>[GeoEfficiency.max\\_batch](#page-27-1) – Method.

max\_batch()

set the value of \_max\_batch which give a hint to the program on maxumam number of entries per detector displayed on the console in btach mode. to its default value set by the contant [max\\_display](Development.html#GeoEfficiency.max_display).

```
see also: max_batch(n::Real)
```
#### [source](https://github.com/DrKrar/GeoEfficiency.jl/blob/cc14d62fe2323a87dcc9ef4e15ec9b224a5b5a16/src/Output_Interface.jl#L71-L79)

Before the batch mode start the user is asked to decide the source type. once the calculation is done the user can check the current seting for the source or modifiy it. for details see the next section.

# <span id="page-28-0"></span>**Batch Mode Input**

<span id="page-28-1"></span>[GeoEfficiency.typeofSrc](#page-28-1) - Function.

typeofSrc()::SrcType

return the current value of the global GeoEfficiency.srcType.

[source](https://github.com/DrKrar/GeoEfficiency.jl/blob/cc14d62fe2323a87dcc9ef4e15ec9b224a5b5a16/src/Input_Batch.jl#L30-L35)

typeofSrc(x::Int)::SrcType

set and return the value of the global GeoEfficiency.srcType corresponding to x.

- $\bullet$  srcUnknown = -1 also any negative integer treated as so,
- $\bullet$  srcPoint = 0,
- $\bullet$  srcLine = 1,
- $\bullet$  srcDisk = 2.
- $\bullet$  srcVolume = 3,
- srcNotPoint = 4 also any greater than 4 integer treated as so.

[source](https://github.com/DrKrar/GeoEfficiency.jl/blob/cc14d62fe2323a87dcc9ef4e15ec9b224a5b5a16/src/Input_Batch.jl#L38-L50)

<span id="page-28-2"></span>[GeoEfficiency.setSrcToPoint](#page-28-2) - Function.

setSrcToPoint()::Bool

return whether the source type is a point or not.

[source](https://github.com/DrKrar/GeoEfficiency.jl/blob/cc14d62fe2323a87dcc9ef4e15ec9b224a5b5a16/src/Input_Batch.jl#L64-L68)

setSrcToPoint(yes::Bool)::Bool

return whether the source type is a point or not after setting srcType to srcPoint if yes = true else if yes = false setting it to srcNotPoint if it was not already set to other non-point type (srcDisk, srcLine, srcVolume).

**Note**

- The user can use this function to change the source type any time.
- The source type is set the fist time asked for source.

**see also:** [typeofSrc\(::Int\)](Input_Batch.html#GeoEfficiency.typeofSrc).

#### [source](https://github.com/DrKrar/GeoEfficiency.jl/blob/cc14d62fe2323a87dcc9ef4e15ec9b224a5b5a16/src/Input_Batch.jl#L71-L85)

setSrcToPoint(prompt::AbstractString)::Bool

return whether the source type is a point or not. only prompt the user to set the source type if it were not already set before.

**see also:** [typeofSrc\(::Int\)](Input_Batch.html#GeoEfficiency.typeofSrc), [setSrcToPoint\(::Bool\)](Input_Batch.html#GeoEfficiency.setSrcToPoint).

#### [source](https://github.com/DrKrar/GeoEfficiency.jl/blob/cc14d62fe2323a87dcc9ef4e15ec9b224a5b5a16/src/Input_Batch.jl#L97-L105)

#### **Warnning**

Currently, the source type has no effect but to decide if the source is a point source or a higher dimention source.

**Part III**

<span id="page-30-0"></span>**Development**

# <span id="page-32-0"></span>**Introduction**

This section is provided for developer who are interested in extending the functionality of the GeoEfficiency package or just make use of some of its functionality. this software is licensed under the MIT license.

MIT "Expat" License

Copyright (c) 2019: Mohamed Krar.

Permission is hereby granted, free of charge, to any person obtaining a copy of this software and associated documentation files (the "Software"), to deal in the Software without restriction, including without limitation the rights to use, copy, modify, merge, publish, distribute, sublicense, and/or sell copies of the Software, and to permit persons to whom the Software is furnished to do so, subject to the following conditions:

The above copyright notice and this permission notice shall be included in all copies or substantial portions of the Software with an appropriate reference to the original work.

THE SOFTWARE IS PROVIDED "AS IS", WITHOUT WARRANTY OF ANY KIND, EXPRESS OR IMPLIED, INCLUDING BUT NOT LIMITED TO THE WARRANTIES OF MERCHANTABILITY, FITNESS FOR A PARTICULAR PURPOSE AND NONINFRINGEMENT. IN NO EVENT SHALL THE AUTHORS OR COPYRIGHT HOLDERS BE LIABLE FOR ANY CLAIM, DAMAGES OR OTHER LIABILITY, WHETHER IN AN ACTION OF CONTRACT, TORT OR OTHERWISE, ARISING FROM, OUT OF OR IN CONNECTION WITH THE SOFTWARE OR THE USE OR OTHER DEALINGS IN THE SOFTWARE.

# <span id="page-34-0"></span>**Configuration**

The package contain many parameters that can be set within the program sourcecode. they can be found in the source file Config.jl

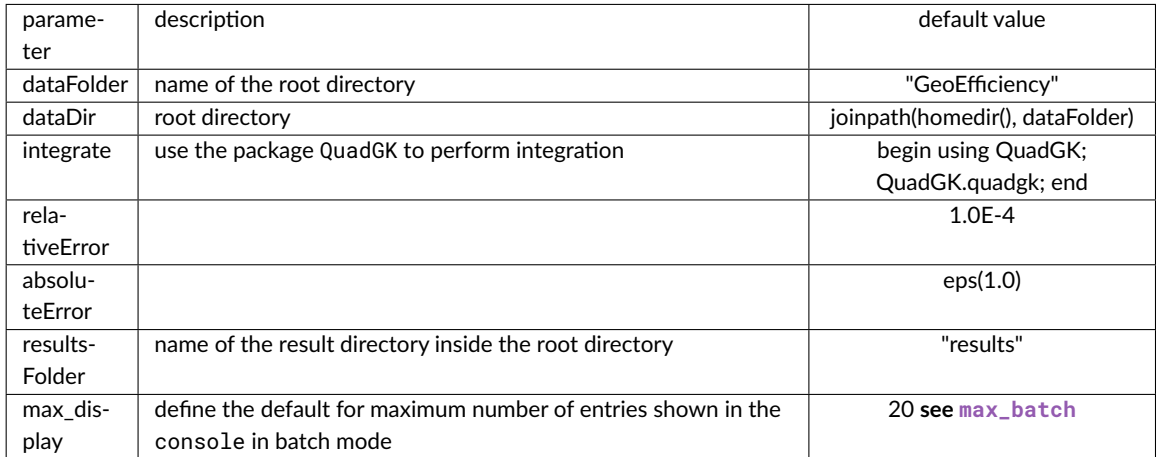

# <span id="page-36-0"></span>**Error System**

#### <span id="page-36-1"></span>[GeoEfficiency.GeoException](#page-36-1) – Type.

custom abstract exception that is the parent of all excepধon in the GeoEfficiency package

[source](https://github.com/DrKrar/GeoEfficiency.jl/blob/cc14d62fe2323a87dcc9ef4e15ec9b224a5b5a16/src/Error.jl#L18)

<span id="page-36-2"></span>[GeoEfficiency.InValidDetectorDim](#page-36-2) – Type.

custom exception indicating invalid radiation detector dimensions

[source](https://github.com/DrKrar/GeoEfficiency.jl/blob/cc14d62fe2323a87dcc9ef4e15ec9b224a5b5a16/src/Error.jl#L25)

<span id="page-36-3"></span>[GeoEfficiency.@validateDetector](#page-36-3) – Macro.

@validateDetector cond [text]

throw an [InValidDetectorDim](Development.html#GeoEfficiency.InValidDetectorDim) if cond is false. Message text is optionally displayed upon validation failure.

**Examples**

**julia>** @validateDetector iseven(3) "3 is an odd number!" ERROR: InValidDetectorDim: 3 is an odd number!

**julia>** @validateDetector isodd(3) "What even are numbers?"

[source](https://github.com/DrKrar/GeoEfficiency.jl/blob/cc14d62fe2323a87dcc9ef4e15ec9b224a5b5a16/src/Error.jl#L30-L43)

<span id="page-36-4"></span>[GeoEfficiency.InValidGeometry](#page-36-4) – Type.

custom exception indicating a not valid source to detector geometry

[source](https://github.com/DrKrar/GeoEfficiency.jl/blob/cc14d62fe2323a87dcc9ef4e15ec9b224a5b5a16/src/Error.jl#L61)

<span id="page-36-5"></span>[GeoEfficiency.@inValidGeometry](#page-36-5) – Macro.

custom macro to throw [NotImplementedError](Development.html#GeoEfficiency.NotImplementedError) exception

[source](https://github.com/DrKrar/GeoEfficiency.jl/blob/cc14d62fe2323a87dcc9ef4e15ec9b224a5b5a16/src/Error.jl#L66)

<span id="page-36-6"></span>[GeoEfficiency.NotImplementedError](#page-36-6) – Type.

custom exception indicaধng a source to detector geometry which may be valid but not implemented yet

<span id="page-37-0"></span>[GeoEfficiency.@notImplementedError](#page-37-0) – Macro.

custom macro to throw [NotImplementedError](Development.html#GeoEfficiency.NotImplementedError) exception

### <span id="page-38-0"></span>**Console Input**

Julia language is quite reach language but it seems a good idea thought to collect repeated tasks involving input from console in compact and customized to the need function. this section provide two essential functions to deal with inputs from the console. the first:

<span id="page-38-1"></span>[GeoEfficiency.input](#page-38-1) - Function.

#### **UnExported**

input(prompt::AbstractString = "?: ", incolor::Symbol = :green)

return a string represent the user respond delimited by new line excluding the new line. prompt the user with the massage prompt defaults to ?. wait unধl the user type its respond and press return. incolor specify the prompt text color, default to: green may take any of the values : black, : blue, : cyan, : green, : light\_black, :light\_blue, :light\_cyan, :light\_green, :light\_magenta, :light\_red, :light\_yellow, :magenta, :red, :white, or :yellow.

#### **Color**

The effect of color is not allways respected in all teriminals as some color may be simplly

ignored by some teriminals.

[source](https://github.com/DrKrar/GeoEfficiency.jl/blob/cc14d62fe2323a87dcc9ef4e15ec9b224a5b5a16/src/Input_Console.jl#L17-L33)

<span id="page-38-2"></span>while the second is a more complex function:

[GeoEfficiency.getfloat](#page-38-2) - Function.

#### **UnExported**

```
getfloat(prompt::AbstractString = "?: ", from::Real = -Inf, to::Real = Inf; KW...)::Float64
```
prompts the user with the massage prompt defaults to ?: to input a numerical **expression** evaluate to a numerical value. check that the numerical value is in interval [from, to[ by default  $[-\infty, \infty]$  before returning it as a Float64. throws ArgumentError when the given interval is not valid. if the numerical expression fail to evaluated to numerical value or the numerical value is not in the valid interval the function will warn the user and reprompt him to give a valid expresion.

#### **KW arguments**

• value::AbstractString="nothing" : if provided the function will not ask for input from the console and take it as if it where inputted from the console [for test propose mainly].

- lower::Bool=true : whether or not to inculde from as accepted value.
- upper::Bool=false : whether or not to inculde to as accepted value.

#### **Note**

```
A blank input (i.e just a return) is considered as being `0.0`.
   Input from the `console` can be numerical expression not just a number.
   expression like ``5/2`` ; ``5//2`` ; ``pi`` ; π``/2`` ; ``exp(2)`` ; ``1E-2 `` ;
\cdots5.2/3\cdots ;
    \lq\lq isin(1)<sup>'</sup> ; \lq\lq isin(1)<sup>^2</sup> i are all valid expressions.
```
#### **Examples**

```
julia> getfloat("input a number:", value="3")
3.0
julia> getfloat("input a number:", value="")
0.0
julia> getfloat("input a number:", value="5/2")
2.5
julia> getfloat("input a number:", value="5//2")
2.5
julia> getfloat("input a number:", value="pi")
3.141592653589793
julia> getfloat("input a number:", value="-2")
-2.0
julia> getfloat("input a number:", value="sin(1)^2")
0.7080734182735712
julia> getfloat("input a number:", 1, 5, value="5", upper=true)
5.0
```
#### [source](https://github.com/DrKrar/GeoEfficiency.jl/blob/cc14d62fe2323a87dcc9ef4e15ec9b224a5b5a16/src/Input_Console.jl#L40-L91)

Those function are not exported that is normally the user will not need to use them but they are documented here to allow a developer ranked user to make use of them.

### <span id="page-40-0"></span>**Physics Model**

<span id="page-40-1"></span>Two abstract detector types defined in the package to classify the detectors, the top most super type,

[GeoEfficiency.RadiationDetector](#page-40-1) – Type.

abstract super-supertype of all detectors types

[source](https://github.com/DrKrar/GeoEfficiency.jl/blob/cc14d62fe2323a87dcc9ef4e15ec9b224a5b5a16/src/Physics_Model.jl#L142)

any future detector definiধon should inherit from RadiationDetector. The second abstract detector Detector is also a sub-type of RadiationDetector but it only accommodates cylindrical type only.

<span id="page-40-2"></span>[GeoEfficiency.Detector](#page-40-2) – Type.

Detector

abstract supertype of all detectors types of cylidericalish shapes. also can be used to construct any leaf type.

[source](https://github.com/DrKrar/GeoEfficiency.jl/blob/cc14d62fe2323a87dcc9ef4e15ec9b224a5b5a16/src/Physics_Model.jl#L145-L152)

<span id="page-40-3"></span>can be used to construct leaf detector.

[GeoEfficiency.Detector](#page-40-3) – Method.

Detector()

construct and return an object of the Detector leaf types (CylDetector, BoreDetector or WellDetector) according to the input from the console.

#### **Note**

all required information is acquired from the console and would warn user on invalid data.

[source](https://github.com/DrKrar/GeoEfficiency.jl/blob/cc14d62fe2323a87dcc9ef4e15ec9b224a5b5a16/src/Physics_Model.jl#L331-L341)

<span id="page-40-4"></span>also it can be used to construct a concrete detector depend on the provided arguments.

[GeoEfficiency.Detector](#page-40-4) – Method.

Detector(CryRadius::Real, CryLength::Real, HoleRadius::Real, HoleDepth::Real)

construct and return well-type, bore-hole or cylindrical detector according to the arguments. it inspect the arguments and call the appropriate leaf type constructor.

#### **Note**

if the value(s) of the last argument(s) is\are zero, it acts as a missing argument(s).

**see also:** [CylDetector](Physics_Model.html#GeoEfficiency.CylDetector), [BoreDetector](Physics_Model.html#GeoEfficiency.BoreDetector), [WellDetector](Physics_Model.html#GeoEfficiency.WellDetector).

[source](https://github.com/DrKrar/GeoEfficiency.jl/blob/cc14d62fe2323a87dcc9ef4e15ec9b224a5b5a16/src/Physics_Model.jl#L388-L400)

<span id="page-41-0"></span>[GeoEfficiency.Detector](#page-41-0) – Method.

| Detector(CryRadius::Real)

same as [CylDetector\(CryRadius::Real\)](Physics_Model.html#GeoEfficiency.CylDetector-Tuple\protect \TU\textbraceleft Real\protect \TU\textbraceright ).

[source](https://github.com/DrKrar/GeoEfficiency.jl/blob/cc14d62fe2323a87dcc9ef4e15ec9b224a5b5a16/src/Physics_Model.jl#L358-L364)

<span id="page-41-1"></span>[GeoEfficiency.Detector](#page-41-1) – Method.

Detector(CryRadius::Real, CryLength::Real)

same as [CylDetector\(CryRadius::Real, CryLength::Real\)](Physics_Model.html#GeoEfficiency.CylDetector).

[source](https://github.com/DrKrar/GeoEfficiency.jl/blob/cc14d62fe2323a87dcc9ef4e15ec9b224a5b5a16/src/Physics_Model.jl#L367-L373)

<span id="page-41-2"></span>[GeoEfficiency.Detector](#page-41-2) – Method.

Detector(CryRadius::Real, CryLength::Real, HoleRadius::Real)

same as [BoreDetector\(CryRadius::Real, CryLength::Real, HoleRadius::Real\)](Physics_Model.html#GeoEfficiency.BoreDetector) except when HoleRadius = 0.0 it acts as [CylDetector\(CryRadius::Real, CryLength::Real\)](Physics_Model.html#GeoEfficiency.CylDetector).

### <span id="page-42-0"></span>**Batch Mode Input**

<span id="page-42-1"></span>[GeoEfficiency.detector\\_info\\_from\\_csvFile](#page-42-1) - Function.

#### **UnExported**

```
detector_info_from_csvFile(detectors::AbstractString = Detectors,
                                 datadir::AbstractString = dataDir)
```
return a vector{Detector} based on information in the file of name detectors found in the directory datadir.

#### **Note**

- if no path is given the second argument datadir is default to /home/travis/GeoEfficiency as set by the constant dataDir.
- if no file name is specified the name of the predefined file Detectors.csv as set by the constant Detectors.
- the no argument method is the most useful; other methods are mainly for test propose.

#### [source](https://github.com/DrKrar/GeoEfficiency.jl/blob/cc14d62fe2323a87dcc9ef4e15ec9b224a5b5a16/src/Input_Batch.jl#L112-L127)

#### <span id="page-42-2"></span>[GeoEfficiency.read\\_from\\_csvFile](#page-42-2) - Function.

#### **UnExported**

```
read_from_csvFile(csv_data::AbstractString,
                   datadir::AbstractString = dataDir)::Vector{Float64}
```
return Vector{Float64} based on data in csv file named csv\_data. directory datadir point to where the file is located default to  $/home/travis/GeoEfficiency$  as set by the constant dataDir.

[source](https://github.com/DrKrar/GeoEfficiency.jl/blob/cc14d62fe2323a87dcc9ef4e15ec9b224a5b5a16/src/Input_Batch.jl#L148-L157)

<span id="page-42-3"></span>[GeoEfficiency.read\\_batch\\_info](#page-42-3) - Function.

#### **UnExported**

read\_batch\_info()

read detectors and sources parameters from the predefined csv files.

Return a tuple (detectors*array, srcHeights*array, srcRhos*array, srcRadii*array, srcLengths*array, GeoEfficiency*isPoint)

[source](https://github.com/DrKrar/GeoEfficiency.jl/blob/cc14d62fe2323a87dcc9ef4e15ec9b224a5b5a16/src/Input_Batch.jl#L179-L194)

**UnExported**

```
read_batch_info(datadir::AbstractString,
              detectors::AbstractString,
             srcHeights::AbstractString,
                srcRhos::AbstractString,
               srcRadii::AbstractString,
             srcLengths::AbstractString)
```
read detectors and sources parameters from the location given in the argument list.

Return a tuple

```
(detectors_array,
     srcHeights_array,
     srcRhos_array,
     srcRadii_array,
     srcLengths_array,
     isPoint)
```
[source](https://github.com/DrKrar/GeoEfficiency.jl/blob/cc14d62fe2323a87dcc9ef4e15ec9b224a5b5a16/src/Input_Batch.jl#L202-L223)

<span id="page-43-0"></span>[GeoEfficiency.getDetectors](#page-43-0) - Function.

getDetectors(detectors\_array::Vector{<:Detector} = Detector[])::Vector{Detector}

return the detectors\_array as Vector{Detector} extended by the entered detectors and sorted according to the detector volume. prompt the user to input detector parameters from the console.

#### **Note**

If no array received in the input an empty array will be created to receive the converted detectors.

#### [source](https://github.com/DrKrar/GeoEfficiency.jl/blob/cc14d62fe2323a87dcc9ef4e15ec9b224a5b5a16/src/Input_Batch.jl#L282-L293)

```
getDetectors(detector_info_array::Matrix{<:Real},
                                detectors_array::Vector{<:Detector} = Detector[];
                                                                                   console_FB
    =true)::Vector{Detector}
```
return detectors\_array as Vector{Detector}, after extending it with the successfully converted detectors. while, attempt to convert detectors from the information in detector\_info\_array.

#### **Note**

if console\_FB argument is set to true, the function will call getDetectors() to take input from the console if the detector\_info\_array is empty or contain no numerical element.

# <span id="page-44-0"></span>**Output Interface**

<span id="page-44-1"></span>[GeoEfficiency.checkResultsDirs](#page-44-1) - Function.

#### **UnExported**

checkResultsDirs()

make sure that directories for saving the results are already exist or create them if necessary.

[source](https://github.com/DrKrar/GeoEfficiency.jl/blob/cc14d62fe2323a87dcc9ef4e15ec9b224a5b5a16/src/Output_Interface.jl#L34-L42)

<span id="page-44-2"></span>[GeoEfficiency.writecsv\\_head](#page-44-2) - Function.

#### **UnExported**

writecsv\_head(filename::AbstractString, content::VecOrMat{<:Union{Int,Float64}}, head=[])

Write content to the comma delimited values file filename. optionally with header head.

[source](https://github.com/DrKrar/GeoEfficiency.jl/blob/cc14d62fe2323a87dcc9ef4e15ec9b224a5b5a16/src/Output_Interface.jl#L161-L169)

<span id="page-44-3"></span>[GeoEfficiency.\\_max\\_batch](#page-44-3) – Constant.

Global variable that give a hint to the program on maxumam number of entries per detector displayed on the console in btach mode.

#### **Note**

Negative value will display prevent batch results from printed to the `console`. while `Inf` will print all batch results to the `console`.

[source](https://github.com/DrKrar/GeoEfficiency.jl/blob/cc14d62fe2323a87dcc9ef4e15ec9b224a5b5a16/src/Output_Interface.jl#L20-L27)

<span id="page-44-4"></span>[GeoEfficiency.max\\_display](#page-44-4) – Constant.

set the default value for the global variable \_max\_batch

[source](https://github.com/DrKrar/GeoEfficiency.jl/blob/cc14d62fe2323a87dcc9ef4e15ec9b224a5b5a16/src/Config.jl#L33)

<span id="page-44-5"></span>[GeoEfficiency.\\_batch](#page-44-5) - Function.

**UnExported**

```
_batch(
       ::Val{true},
       detector::Detector,
       srcHeights_array::Vector{Float64},
       srcRhos_array::Vector{Float64},
       srcRadii_array::Vector{Float64},
       srcLengths_array::Vector{Float64}
       )
```
batch calculation for specialized for **point** sources. return a tuple of three arrays the detector, the resultsand the path of the **CSV** file containing results.

The results has columns of headers Height, Rho, GeoEfficiency.

#### **Note**

for all arrays srcHeights\_array, srcRhos\_array, srcRadii\_array and srcLengths\_array element type should be Float64. if any of them have other numerical element type it should converted to Float64 using float before passing it to this method.

#### **Warning**

both srcRadii\_array, srcLengths\_array are completely ignored as this method is for point sources.

#### [source](https://github.com/DrKrar/GeoEfficiency.jl/blob/cc14d62fe2323a87dcc9ef4e15ec9b224a5b5a16/src/Output_Interface.jl#L337-L363)

#### **UnExported**

```
_batch(
        ::Val{false},
        detector::Detector,
        srcHeights_array::Vector{Float64},
        srcRhos_array::Vector{Float64},
        srcRadii_array::Vector{Float64},
        srcLengths_array::Vector{Float64},
        )
```
batch calculation for specialized for non-point sources. return a tuple of three arrays the detector, the resultsand the path of the **CSV** file containing results.

The results has columns of headers AnchorHeight, AnchorRho, srcRadius, srcLength, GeoEfficiency.

#### **Note**

for all arrays srcHeights\_array, srcRhos\_array, srcRadii\_array and srcLengths\_array element type should be Float64. if any of them have other numerical element type it should converted to Float64 using float before passing it to this method.

<span id="page-46-0"></span>**Part IV**

**Index**

# <span id="page-48-0"></span>**Index**

- [GeoEfficiency.GeoEfficiency](#page-10-2)
- [GeoEfficiency.\\_max\\_batch](#page-44-3)
- [GeoEfficiency.batchInfo](#page-26-0)
- [GeoEfficiency.max\\_display](#page-44-4)
- [GeoEfficiency.BoreDetector](#page-15-3)
- [GeoEfficiency.BoreDetector](#page-15-2)
- [GeoEfficiency.CylDetector](#page-14-2)
- [GeoEfficiency.CylDetector](#page-14-3)
- [GeoEfficiency.CylDetector](#page-14-4)
- [GeoEfficiency.Detector](#page-40-4)
- [GeoEfficiency.Detector](#page-40-3)
- [GeoEfficiency.Detector](#page-41-0)
- [GeoEfficiency.Detector](#page-41-1)
- [GeoEfficiency.Detector](#page-40-2)
- [GeoEfficiency.Detector](#page-41-2)
- [GeoEfficiency.GeoException](#page-36-1)
- [GeoEfficiency.InValidDetectorDim](#page-36-2)
- [GeoEfficiency.InValidGeometry](#page-36-4)
- [GeoEfficiency.NotImplementedError](#page-36-6)
- [GeoEfficiency.Point](#page-21-0)
- [GeoEfficiency.Point](#page-20-2)
- [GeoEfficiency.Point](#page-20-1)
- [GeoEfficiency.Point](#page-21-1)
- [GeoEfficiency.Point](#page-20-3)
- [GeoEfficiency.RadiationDetector](#page-40-1)
- [GeoEfficiency.WellDetector](#page-15-5)
- [GeoEfficiency.WellDetector](#page-15-4)
- [GeoEfficiency.\\_batch](#page-44-5)
- [GeoEfficiency.about](#page-10-1)
- [GeoEfficiency.batch](#page-24-5)
- [GeoEfficiency.calc](#page-24-3)
- [GeoEfficiency.calcN](#page-24-4)
- [GeoEfficiency.checkResultsDirs](#page-44-1)
- [GeoEfficiency.detector\\_info\\_from\\_csvFile](#page-42-1)
- [GeoEfficiency.geoEff](#page-22-1)
- [GeoEfficiency.getDetectors](#page-43-0)
- [GeoEfficiency.getfloat](#page-38-2)
- [GeoEfficiency.input](#page-38-1)
- [GeoEfficiency.max\\_batch](#page-27-0)
- [GeoEfficiency.max\\_batch](#page-27-1)
- [GeoEfficiency.read\\_batch\\_info](#page-42-3)
- [GeoEfficiency.read\\_from\\_csvFile](#page-42-2)
- [GeoEfficiency.setSrcToPoint](#page-28-2)
- [GeoEfficiency.source](#page-18-1)
- [GeoEfficiency.typeofSrc](#page-28-1)
- [GeoEfficiency.writecsv\\_head](#page-44-2)
- [GeoEfficiency.@inValidGeometry](#page-36-5)
- [GeoEfficiency.@notImplementedError](#page-37-0)
- [GeoEfficiency.@validateDetector](#page-36-3)